## How to mitigate autocomplete feature vulnerability on Motionpro Theme

## **What is autocomplete feature:**

Autocomplete is a default feature of most modern web browsers. It anticipates what you are typing and suggests a word or phrase based on the activity of other users and your history.

## **Why this is vulnerable for VPN login users:**

An attacker can take advantage of the Autocomplete browser feature and can steal passwords, username of valid users of the application leading to account compromise.

**Follow below steps through webui to disable the autocomplete feature:**

- 1. Login into webui of AG
- 2. Switch to "config mode".

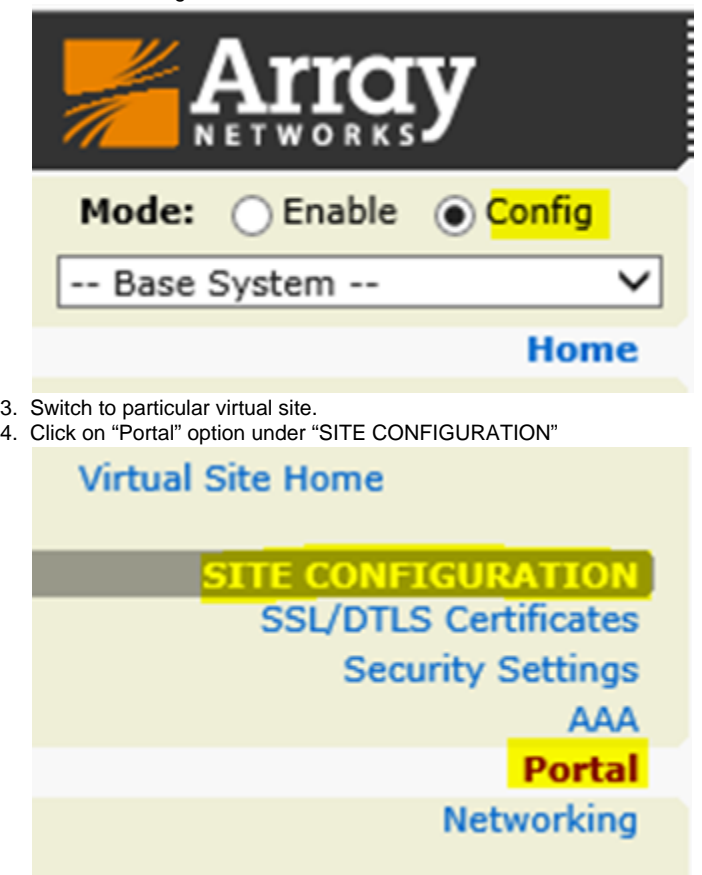

5. Click on "Themes" and double click on "Activated theme"

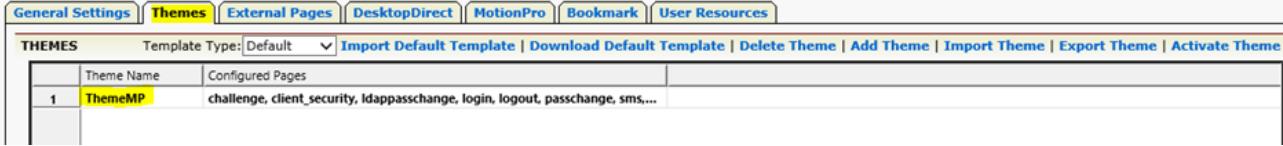

- 6. Double click on "Login" objective.
- 7. Click on "Edit" option for "index.html".

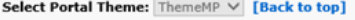

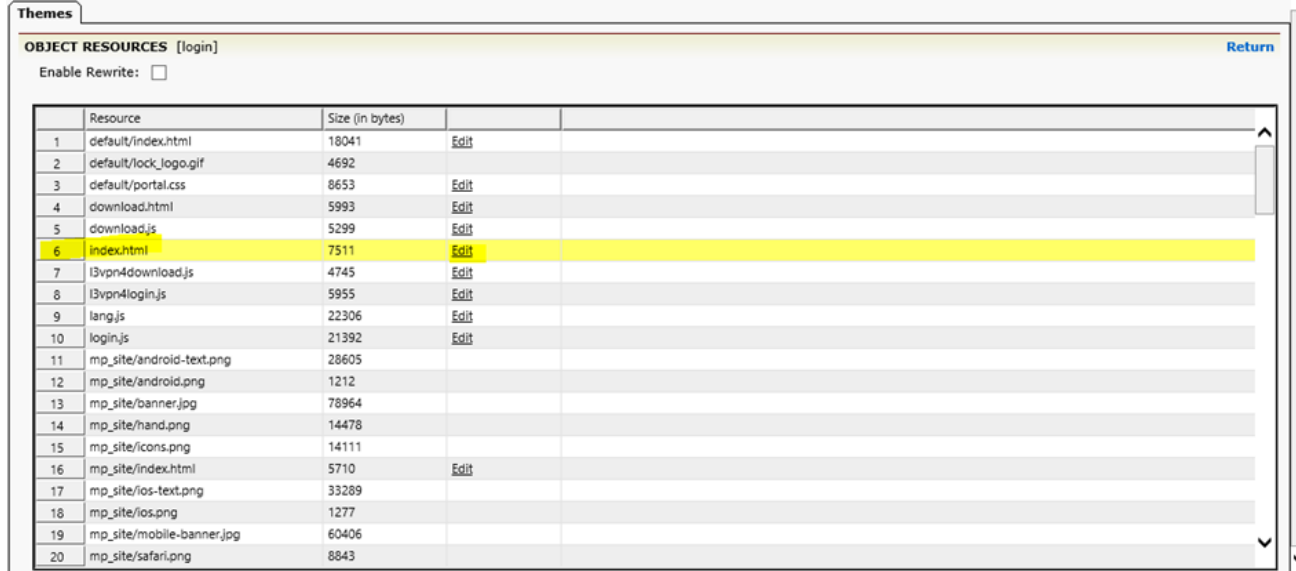

8. Search for "autocomplete" in code and change the value to "off" for autocomplete. Themes |

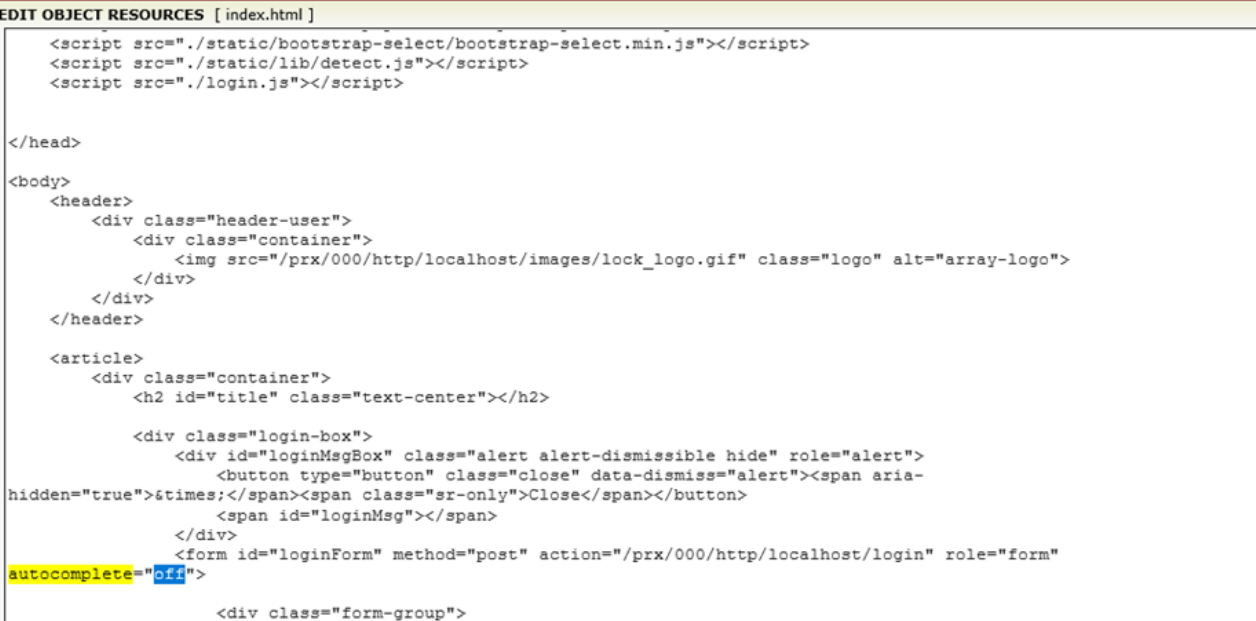

Ξ  $\lambda$ 

 $\checkmark$ 

9. Save the changes on the theme by click on "Save" option.

| <b>Themes</b>                                                                                                    |                    |
|----------------------------------------------------------------------------------------------------|--------------------|
| <b>EDIT OBJECT RESOURCES</b> [index.html]                                                                                                    | <b>Return Save</b> |
| <script src="./static/bootstrap-select/bootstrap-select.min.is"></script><br><script src="./static/lib/detect.js"></script>                     | ^                  |
| <script src="./login.js"></script>                                                                                                    |                    |
|                                                                                                    |                    |
| <body></body>                                                                                                    |                    |
| <header></header>                                                                                                    |                    |
| <div class="header-user"><br/><div class="container"></div></div>                                                                               |                    |
| <img alt="array-logo" class="logo" src="/prx/000/http/localhost/images/lock logo.gif"/>                                                         |                    |
| $\langle$ /div>                                                                                                    |                    |
| $\langle$ /div><br>                                                                                                    |                    |
| <article></article>                                                                                                    |                    |
| <div class="container"></div>                                                                                                    |                    |
| <h2 class="text-center" id="title"></h2>                                                                                                    |                    |
| <div class="login-box"></div>                                                                                                    |                    |
| <div class="alert alert-dismissible hide" id="loginMsqBox" role="alert"></div>                                                                  |                    |
| <button class="close" data-dismiss="alert" type="button"><span aria-<br="">hidden="true"&gt;×</span><span class="sr-only">Close</span></button> |                    |
| <span id="loginMsg"></span>                                                                                                    |                    |
| $\langle$ /div>                                                                                                    |                    |
| <form <="" action="/prx/000/http/localhost/login" id="loginForm" method="post" role="form" td=""><td></td></form>                               |                    |
| autocomplete <sup>="off"&gt;</sup>                                                                                                    |                    |
| <div class="form-group"></div>                                                                                                    | $\check{ }$        |

10. Save the configuration on site and globally.